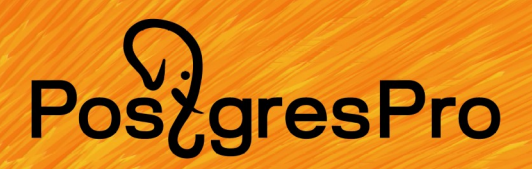

### Павел Лузанов

# **Обо мне**

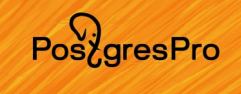

# **Павел Лузанов**

Отдел образовательных программ Postgres Professional

- edu@postgrespro.ru
- **Все в свободном доступе на <https://postgrespro.ru/education>**
- Хабр <https://habr.com/ru/company/postgrespro/blog/>

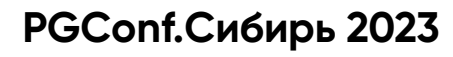

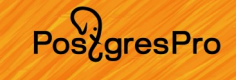

# **MESON: Новая система сборки сервера**

```
$ git clone git://git.postgresql.org/git/postgresql.git
```

```
$ cd postgresgl
```

```
meson setup build --prefix=$HOME/pg16
\mathfrak{S}
```
- \$ cd build
- \$ ninja
- \$ ninja install

### **Документация**

### Ссылки на разделы/секции внутри страниц

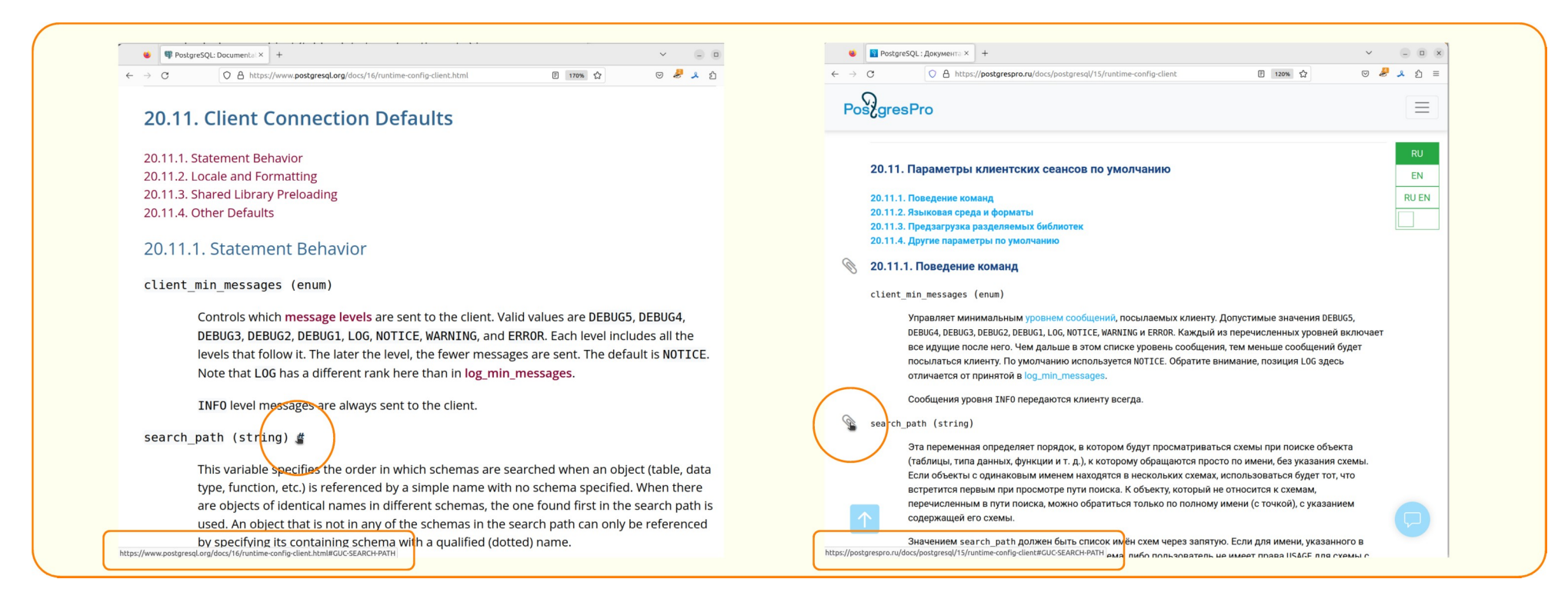

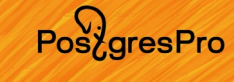

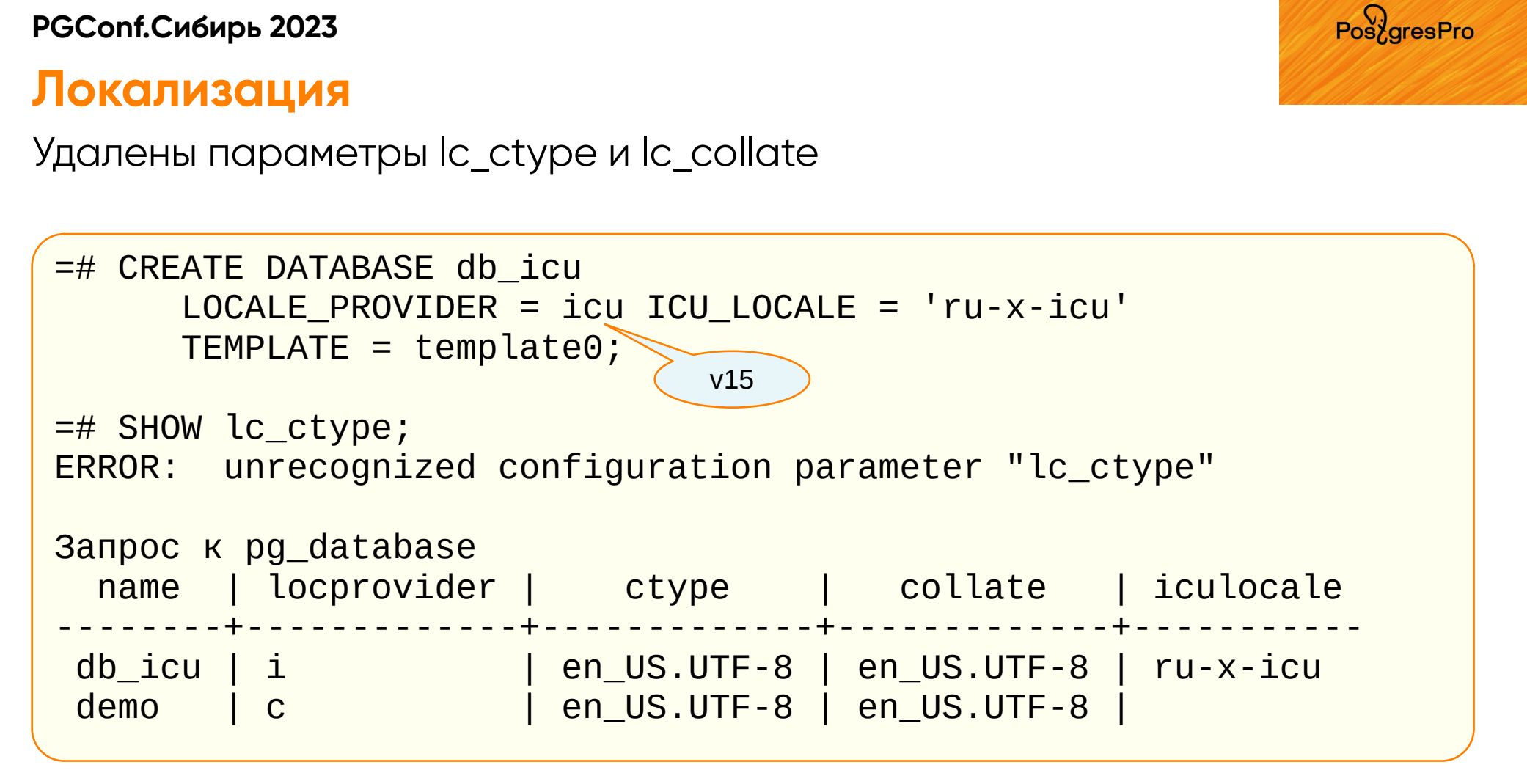

PoszaresPro

## initdb: установка параметров конфигурации

```
$ initdb "-c wal_level=logical" "-c port=5402" -D ~/pg16/replica
```

```
$ tail -2 ~/pg16/replica/postgresql.conf
wal level = logical
 port = 5402
```
### **Логическая репликация**

Публикация на реплике

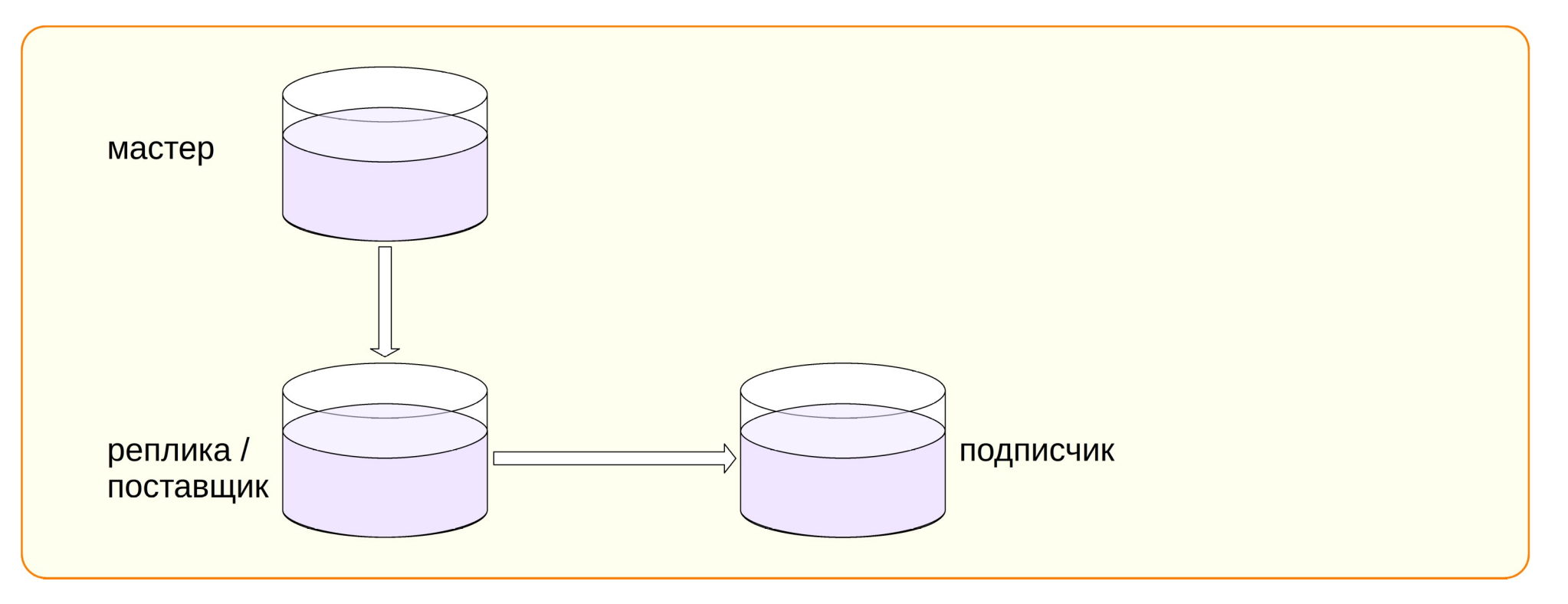

PostgresPro

### **Логическая репликация**

Двунаправленная репликация

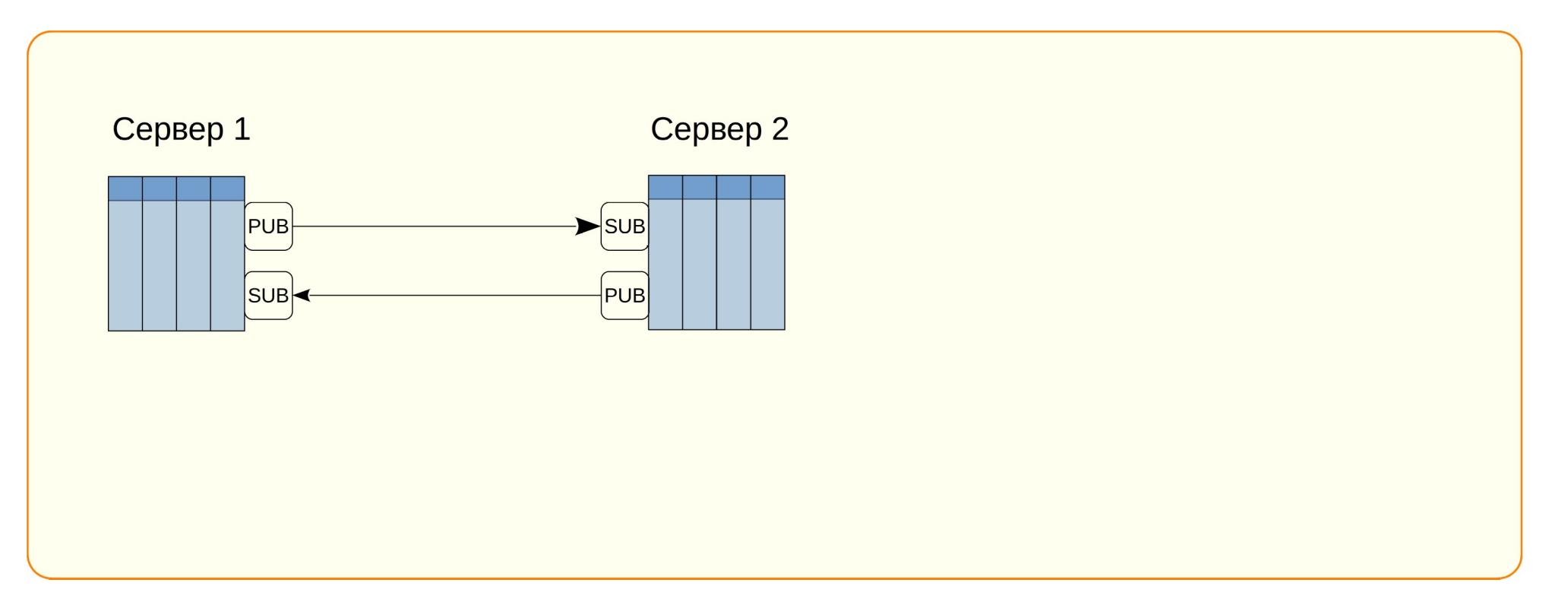

Pos<sub>c</sub>gresPro

### Логическая репликация

Разное

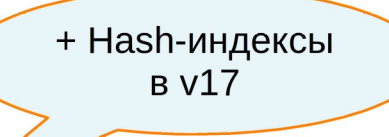

- Использование неуникальных индексов В-дерево при REPLICA IDENTITY FULL
- СОРҮ в двоичном формате для начальной синхронизации  $\bullet$
- Применение больших транзакций параллельными рабочими процессами (только для разработчиков)

PosyaresPro

# **Методы сжатия**

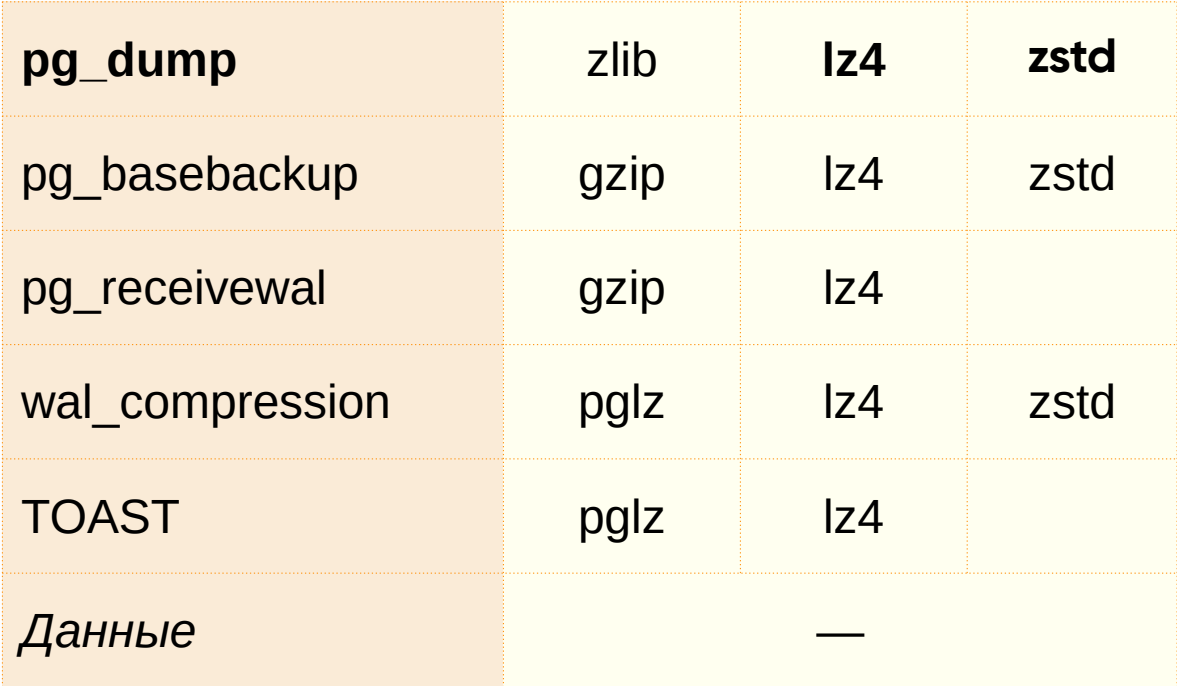

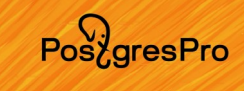

# **Настройка сервера**

### Файлы конфигурации

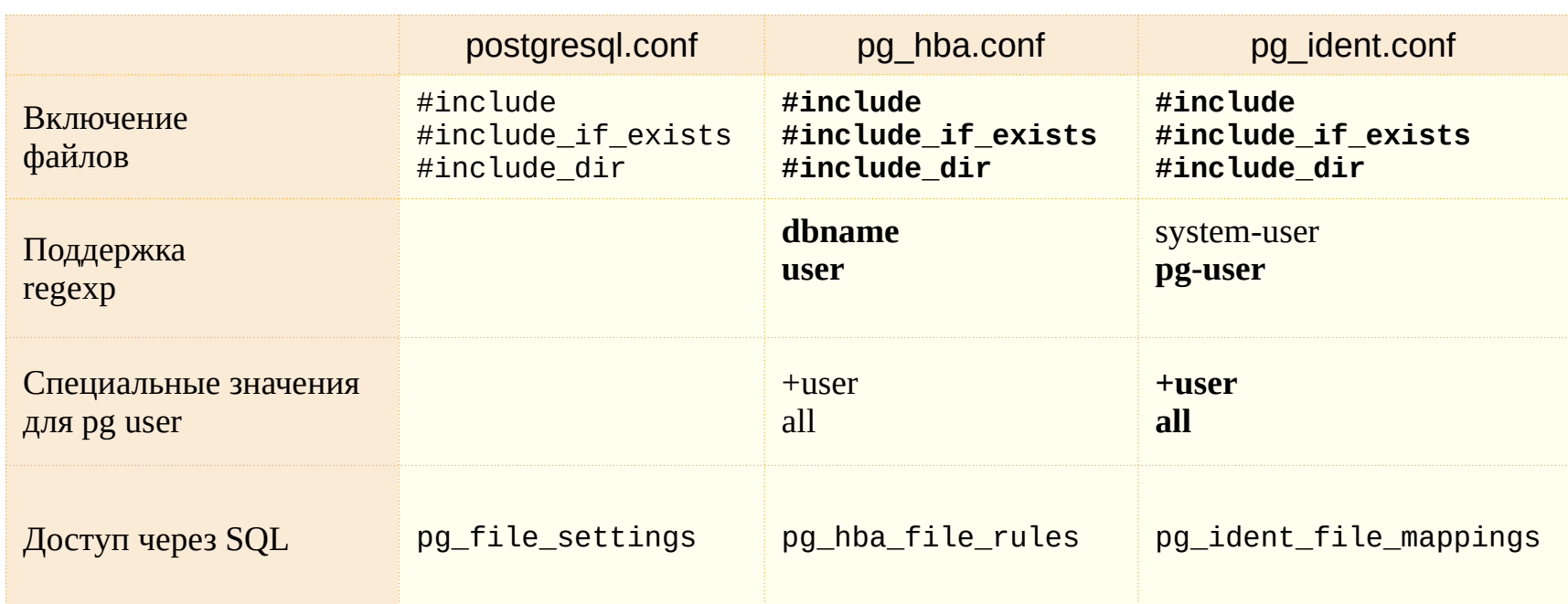

PoszgresPro

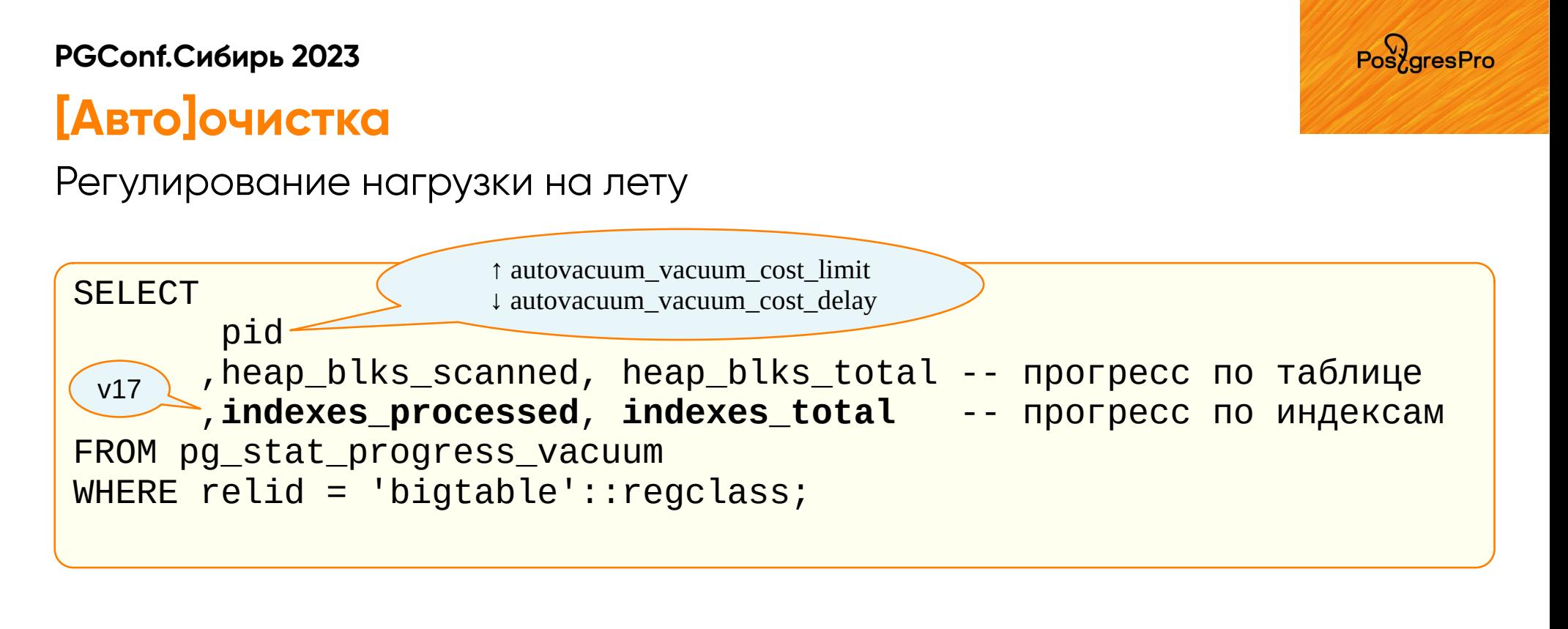

Управление размером буферного кеша

VACUUM(ANALYZE, BUFFER\_USAGE\_LIMIT 0);

### Без суперпользователя

Привилегия MAINTAIN

VACUUM, ANALYZE, VACUUM FULL, CLUSTER, REINDEX, REFREFH MATERIALYZED VIEW, LOCK TABLE

 $=\#$  GRANT MAINTAIN pg\_class ON alice; TO<sub>2</sub>

**MAINTAIN** =# GRANT pg\_maintain на все отношения alice; в базе данных T<sub>0</sub>

PoszaresPro

### Без суперпользователя

### **Привилегия MAINTAIN**

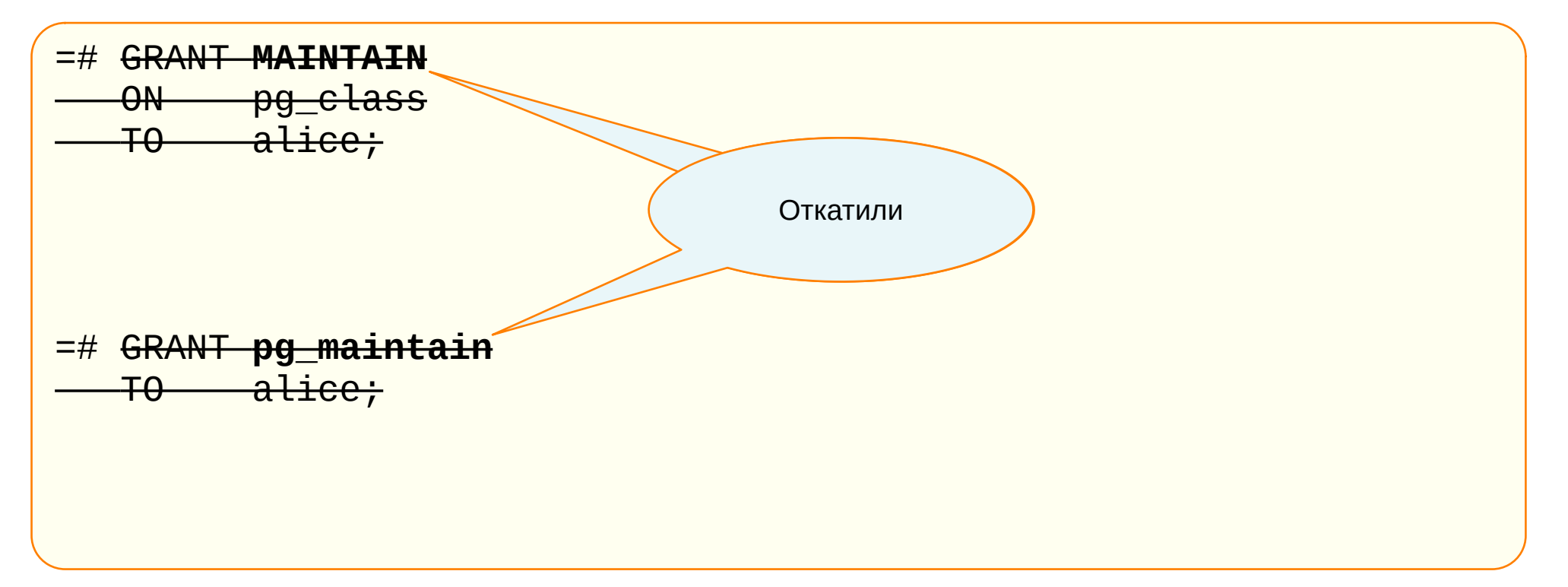

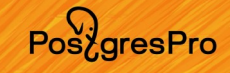

### Без суперпользователя

Резервирование подключений к серверу

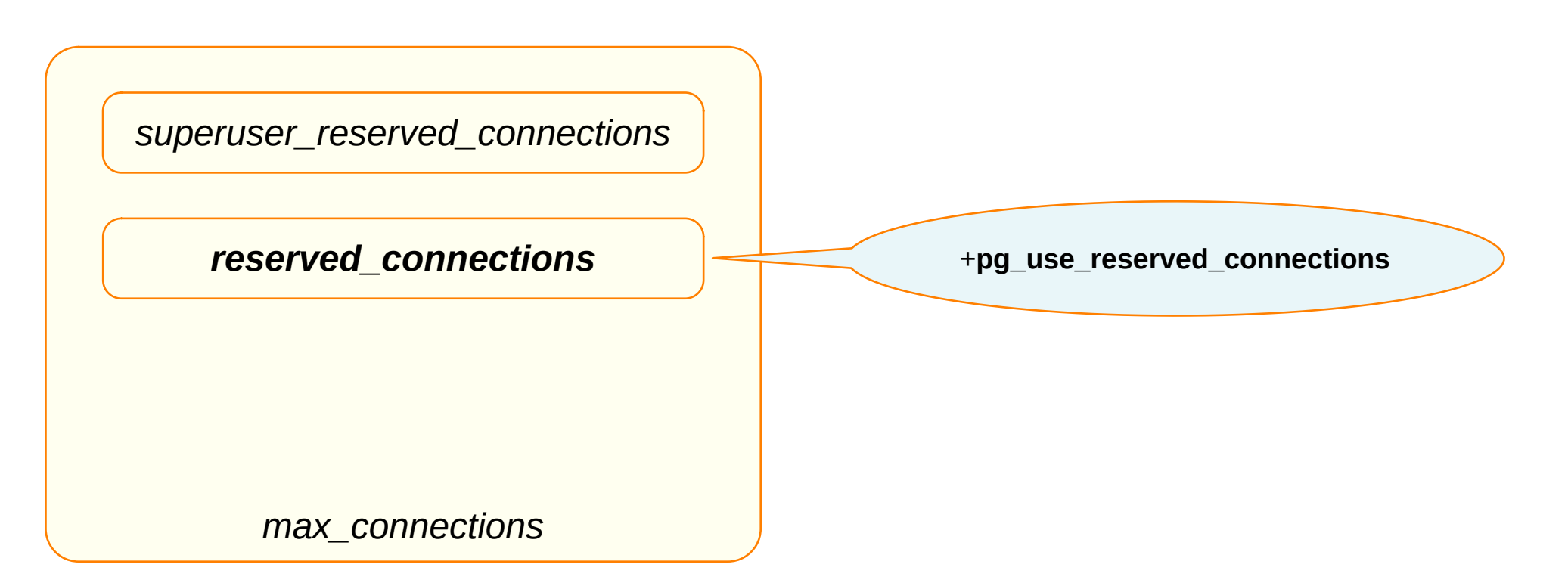

Posy ares Pro

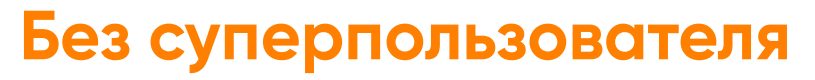

Предопределенные роли

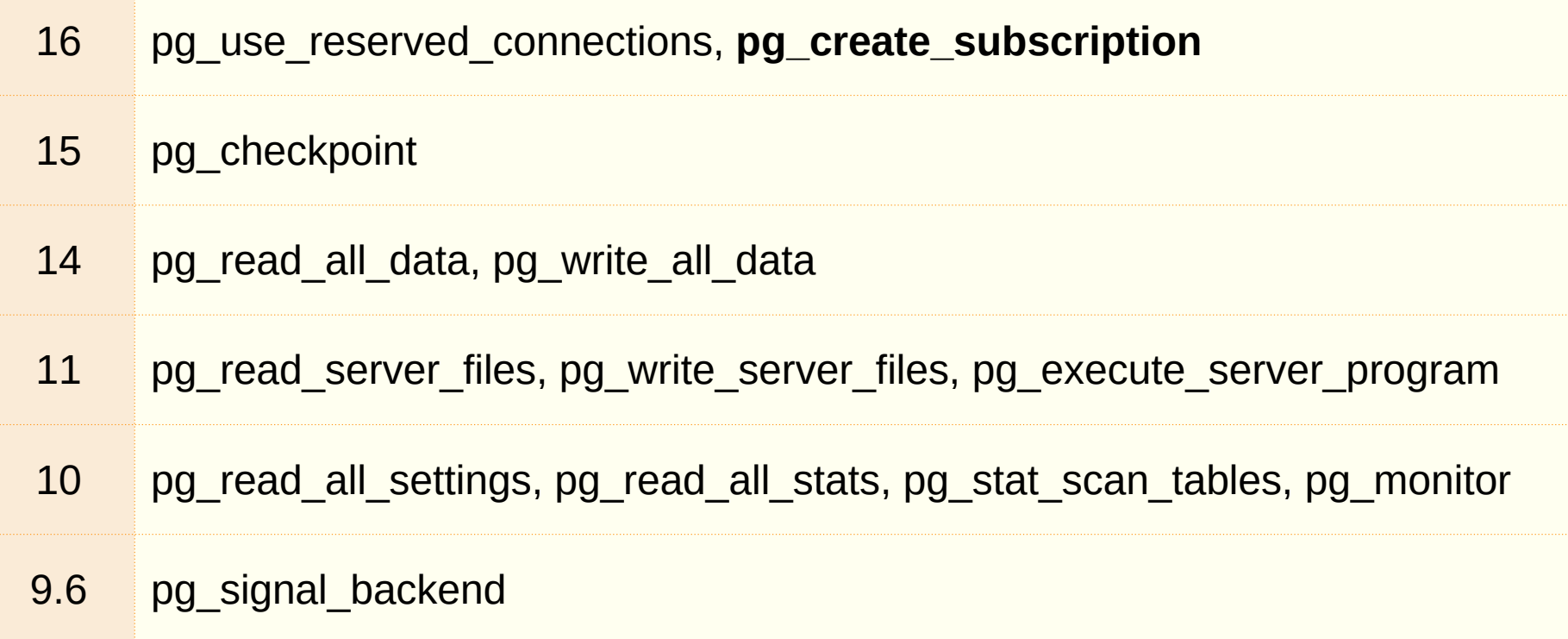

PoszgresPro

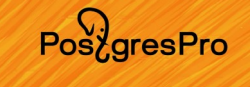

### Без суперпользователя

Членство в ролях

postgres=# CREATE ROLE alice LOGIN CREATEROLE INHERIT; postgres=# GRANT pg\_read\_all\_data TO alice; -- краткая форма

Два способа воспользоваться привилегиями роли:

1. Наследование привилегий alice=> SELECT \* FROM any table;

2. Переключение на роль alice=> SET ROLE pg\_read\_all\_data;

### Без суперпользователя

Параметры членства в ролях

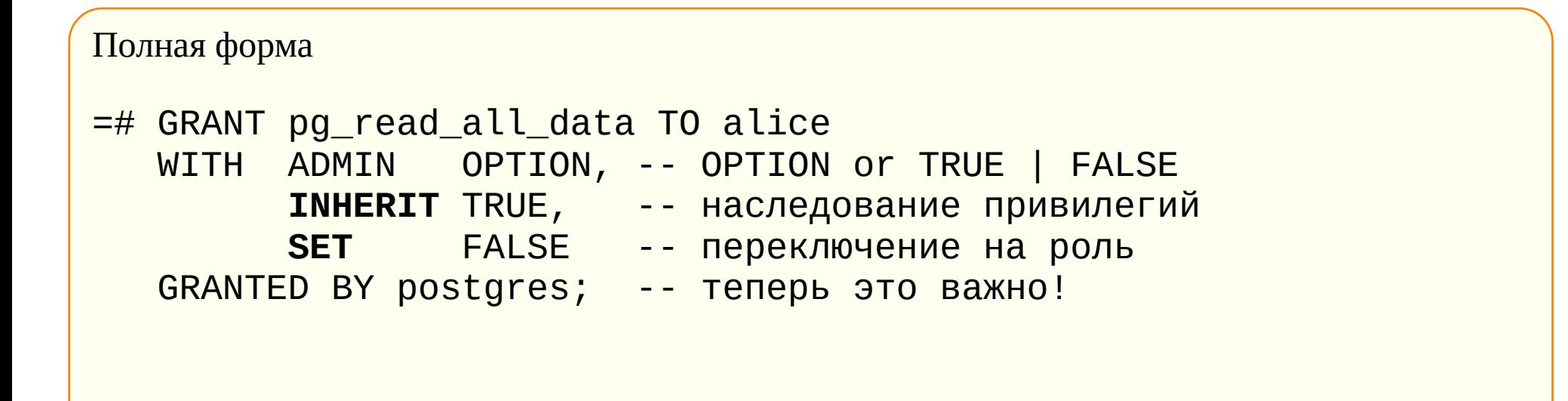

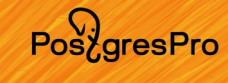

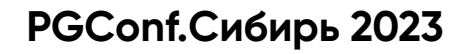

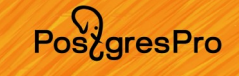

### **Без суперпользователя**

Роли с атрибутом CREATEROLE

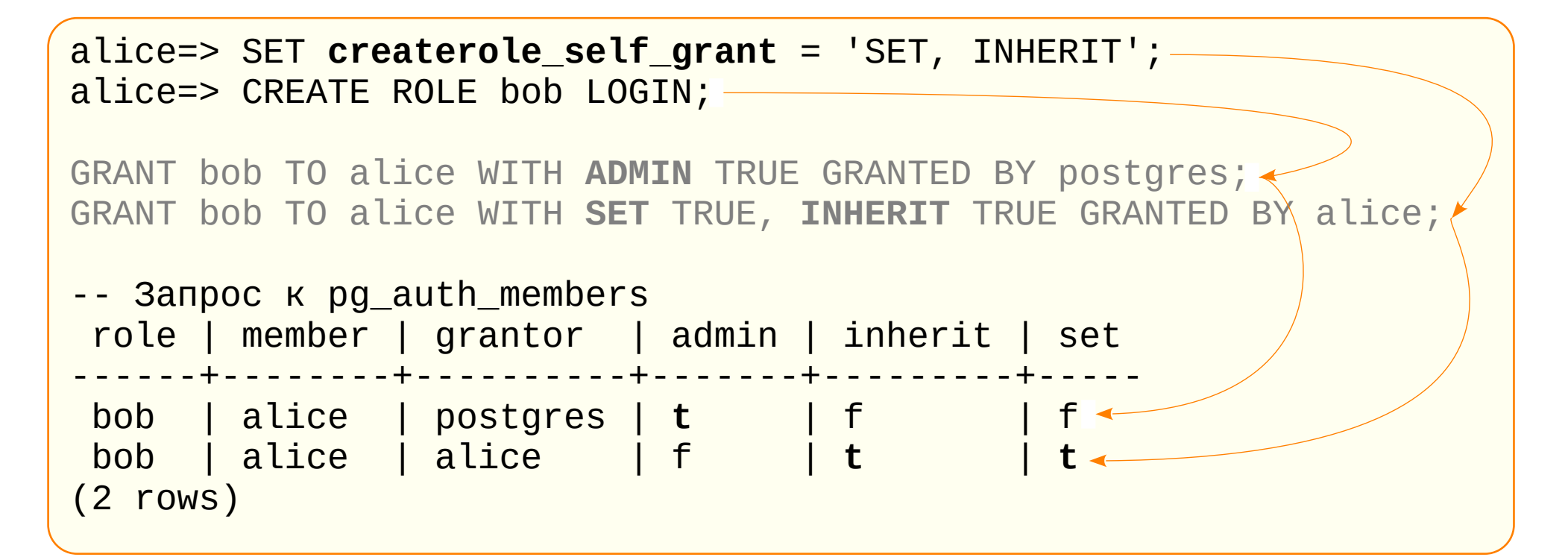

### **Без суперпользователя**

psql: \drg — информация о членстве в ролях

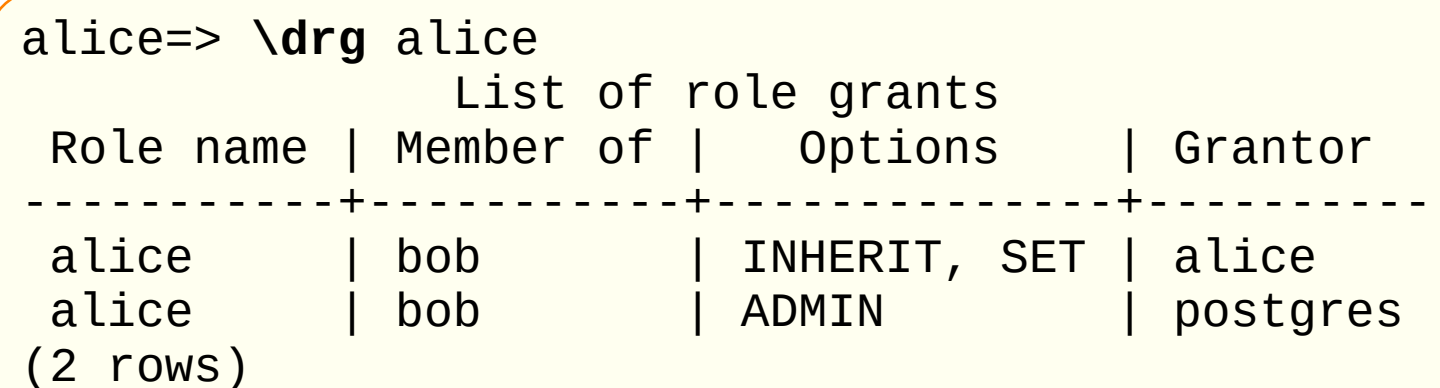

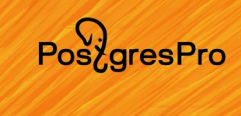

### Без суперпользователя

psql:  $\du$  &  $\dg -$  удален столбец «Member of»

alice=> \du alice List of roles Role name | Attributes alice | Create role

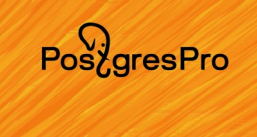

**Мониторинг PGConf.Сибирь 2023** HOT & fillfactor

PoszgresPro

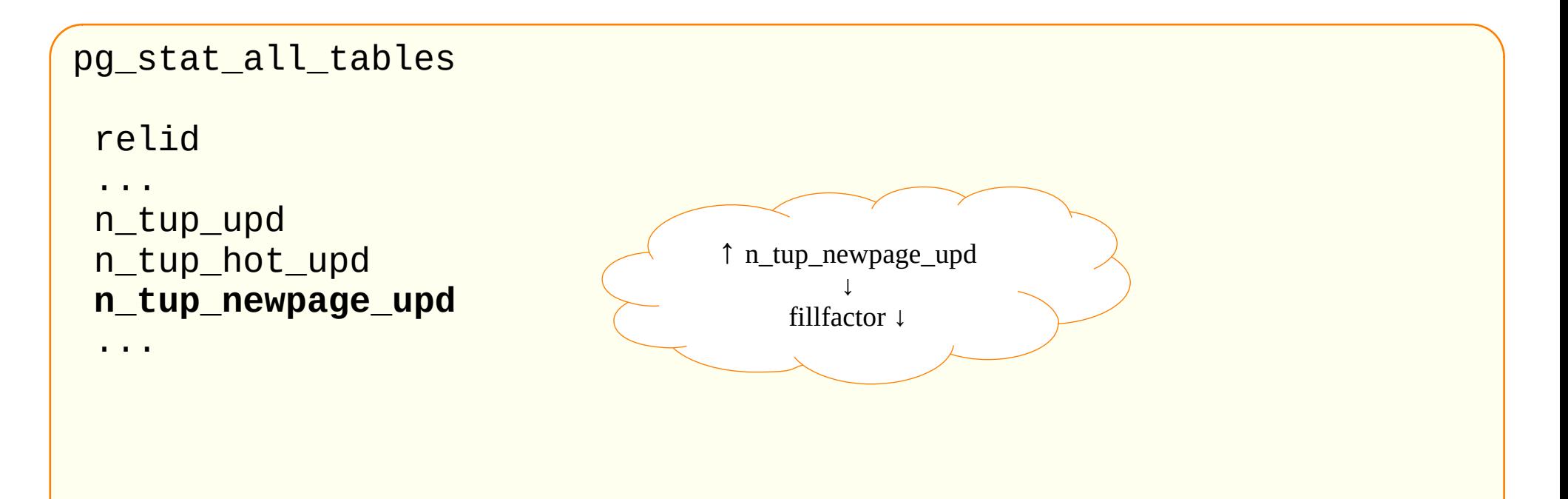

#### pg\_stat\_io **backend type** -- client backend, autovacuum worker, ... **object** -- relation, temp relation context -- normal, vacuum, bulkread, bulkwrite reads, writes, extends, op bytes hits evictions tevictions ↑ fsyncs or ↑ writes by client\_backends reuses fsyncs ↑shared\_buffers shared\_buffers or checkpointer stats reset

# **Мониторинг**

**PGConf.Сибирь 2023** 

#### pg\_stat\_io: накопительная статистика ввода-вывода

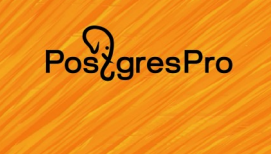

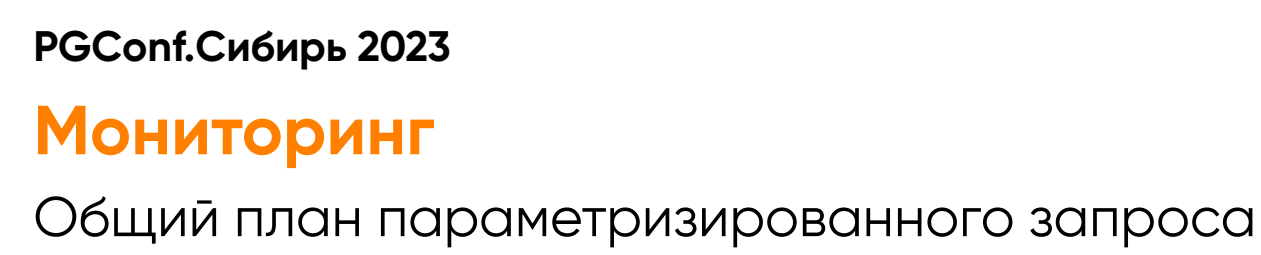

```
EXPLAIN (COSTS OFF, GENERIC_PLAN)
SELECT * FROM boarding_passes WHERE seat_no = $1;
 Gather
    Workers Planned: 2
    -> Parallel Seq Scan on boarding_passes
          Filter: ((seat_no)::text = $1)
```
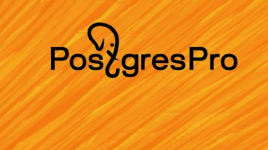

### **Клиентские приложения**

psql: автоматическое завершение \watch

```
=# SELECT * FROM pg_stat_activity
  WHERE pid = $1\watch interval=1 count=5 min_rows=0
              v16 v17
```
Pos<sub>z</sub>gresPro

### Клиентские приложения

psql: статус завершения команды ОС

 $=$ # \! pwd /home/pal/pg16

```
=# \echo : SHELL EXIT CODE
\Theta
```
 $=\# \text{Necho}$  : SHELL ERROR false

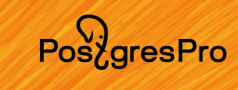

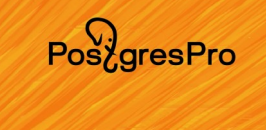

### Клиентские приложения

libpq: балансировка подключений

psql "host=replica1, replica2, replica3 load\_balance\_hosts=random"

libpq: требуемый метод аутентификации

psql 'host=localhost require\_auth=md5, scram-sha-256'

### **Производительность**

Параллельное выполнение полного и правого хеш-соединения

```
EXPLAIN (costs off) SELECT count(*)
    FROM bookings b FULL OUTER JOIN tickets t USING (book_ref);
Finalize Aggregate
    -> Gather
          Workers Planned: 2
          -> Partial Aggregate
                -> Parallel Hash Full Join
                     Hash Cond: (t.book ref = b.book ref)
                     -> Parallel Seq Scan on tickets t
                     -> Parallel Hash
                            -> Parallel Seq Scan on bookings b
```
**PostaresPro** 

### **Производительность**

Новый старый параметр

*force\_parallel\_mode = debug\_parallel\_query*

Новый параметр, пока не трогать!

*debug\_io\_direct*

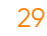

 $Pos\overleftrightarrow{a}resPro$ 

**PGConf.Сибирь 2023** SQL/JSON

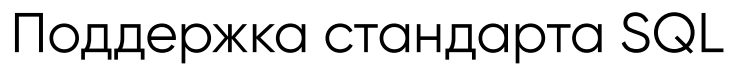

- Функции-конструкторы
	- · JSON ARRAY, JSON ARRAYAGG, JSON OBJECT, JSON OBJECTAGG
	- · JSON, JSON SCALAR, JSON SERIALIZE  $V17$
- Предикаты IS JSON [VALUE], IS JSON ARRAY, IS JSON OBJECT, IS JSON SCALAR

 $V16$ 

... work in progress ...

PostaresPro

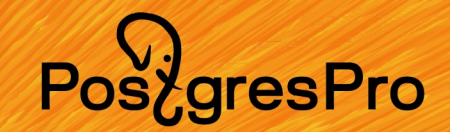

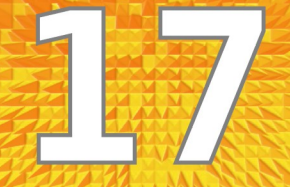

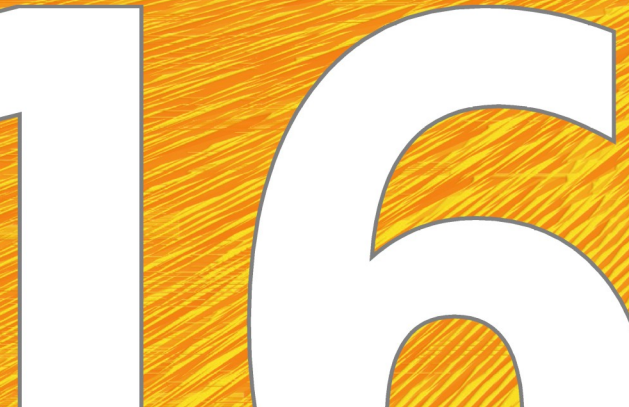